# **File Contents Iterator Action**

The File Contents Iterator action enables you to iterate over each line of a text a file

For general information on iterators, see the CSV Field Iteratoraction.

### **Details**

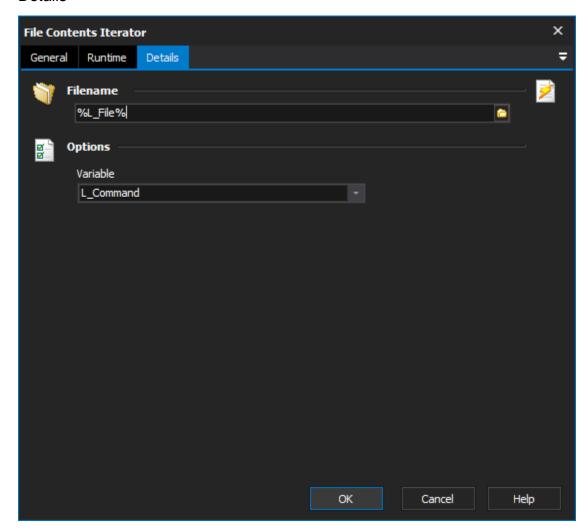

### **Filename**

The name of the text file to read

## **Options**

#### Variable

The FinalBuilder variable to place the current line of the file in for each iteration